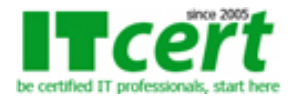

# **[MO002] หลักสูตร Advanced Excel 2016 & 2019 เพื่อการใช้งานขั้นสูงอย่างมืออาชีพ**

เป็นหลักสูตรที่เหมาะสำหรับผู้ที่มีพื้นฐาน Excel ระดับนึงแล้ว และต้องการใช้งาน Excel แบบขั้นสูงในการคำนวณ สามารถนำไปประยุกต์ใช้งานกับหลากหลายอาชีพ ไม่ว่าจะเป็น บัญชี การเงิน งานบุคคล งานจัดซื้อ งานด้านการขาย การคิดค่าคอมมิชชั่นต่าง ๆ ใช้ในการคำนวณหาค่าผลลัพธ์ที่ง่ายและสะดวก รวมถึงการใช้งาน Pivot Table สำหรับผู้ที่ต้องการใช้ข้อมูล มาทำการวิเคราะห์ค้นหาความสัมพันธ์ของข้อมูลที่มีจำนวนมากในเวลาอันรวดเร็ว

## **เนื้อหาหลักสูตร**

#### **1. การทำงานกับข้อมูล**

- การเรียงข้อมูลตามลำดับ Data Sort
- การตรวจสอบความถูกต้องของข้อมูลด้วยคำสั่ง Data Validation สำหรับการป้องกันและตรวจสอบความถูกต้อง และเพิ่มความสะดวกในการป้อนข้อมูลให้ง่ายมากยิ่งขึ้นโดยการใช้งานคำสั่ง Drop Down List
- การกำหนดการแสดงตามเงื่อนไขด้วย Conditional Formatting สำหรับการแสดงผลข้อมูลโดยใช้สีสัน ต่าง ๆ ตามเงื่อนไขที่เราต้องการกำหนดให้แสดงค่า
- การใช้งาน Sparklines เพื่อระบุความเคลื่อนไหวของข้อมูล
- การใช้งานคำสั่ง Option เสริม ต่างๆ เช่น เพื่อกำหนด Add-in ในการเพิ่มสูตรการคำนวณ แปลงค่าตัวเลขเป็นตัวอักษรภาษาอังกฤษหรือคำสั่ง Baht Only การตั้งค่าการ Save File ตั้งค่า Type ของไฟล์เอกสาร เพื่อสะดวกในการจัดเก็บข้อมูล
- การสรุปผลข้อมูลด้วยการใช้งาน Consolidate
- การสรุปผลข้อมูลย่อยแต่ละกลุ่มด้วยคำสั่ง Subtotal
- การใช้งาน Remove Duplicate สำหรับการลบหรือตัดคำซ้ำของข้อมูล
- การใช้งาน Hyper link เพื่อเชื่อมโยงข้อมูล ให้ง่ายและสะดวกต่อการใช้งาน

## **2. การใช้งานสูตร คำนวณต่างๆที่จำเป็น**

- แนะนำการใช้งานฟังก์ชั่นการคำนวณ การเขียนฟังก์ชั่น
- แนะนำการใส่ค่า Argument ให้กับฟังก์ชั่น ที่ต้องการให้คำนวณ
- การใช้งานคำสั่ง Define Name เพื่อง่ายต่อการอ้างอิง ข้อมูลในการคำนวณ
- การอ้างอิง Cell โดยใช้เครื่องหมาย \$ นำหน้า เพื่อไม่ต้องการให้สูตรการคำนวณผิดพลาด
- สูตรเกี่ยวกับข้อความและการตัดคำ ได้แก่ FIND(), LEFT(), RIGHT(),MID(),LEN(), UPPER(), LOWER(), SEARCH()
- $\bullet$  สูตรคำนวณ เกี่ยวกับการปัดเศษ ได้แก่ ROUND(), ROUNDUP(), ROUNDDOWN()
- สูตรการคำนวณเกี่ยวกับวันเดือนปี ได้แก่ NETWORKDAYS(),WORKDAY(),EDATE(),TODAY(),YEAR(), MONTH(), DAY(), DATEDIF(), DATE()
- $\bullet$  สูตรคำนวณด้านการเงินและฟังก์ชั่นการกำหนดเงื่อนไข เช่น IF(), SUMIF(),AND(),OR(),NOT()
- สูตรคำนวณ เกี่ยวกับการนับและจัดอันดับข้อมูล ได้แก่ COUNTIF(), COUNTIFS(), SUBTOTAL(), LARGE(), SMALL(), INDIRECT() ฟังก์ชัน CONCAT(), IFS(), MAXIFS(), SWITCH()
- คำนวณข้าม Worksheet แบบ 3-D Formulas

## **3. ฟังก์ชั่นสำหรับการค้นหาและจัดการข้อมูล**

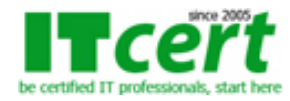

- การกรองข้อมูล Filter ด้วย Auto Filter และการใช้งาน Advanced Filter ตัวกรองขั้นสูง การกรองข้อมูลให้ได้ตามต้องการ
- สามาถใช้งาน VLOOKUP, HLOOKUP ในการค้นหาข้อมูลที่กำหนด เพื่อให้ได้ผลลัพธ์ตามต้องการ
- การใช้งานฟังก์ชั่น MATCH,INDEX ในการค้นหาตำแหน่งและช่วงของข้อมูลของแถวหรือคอลัมน์
- การใช้งานคำสั่ง Text to Columns โดยเลือกการใช้งานคำบางคำที่เราต้องการในข้อมูล ออกมาไว้อีก cell นึง
- การใช้งานคำสั่ง Flash Fill แยกข้อมูล รวมข้อมูล เติมคำต่าง ๆ
- การใช้งานคำสั่ง Go To คำสั่ง Find & Place คนหาและแทนที่คำต่าง ๆ

#### **4. การใช้งาน Pivot Table เพื่อการวิเคราะห์ข้อมูลขั้นสูง**

- รู้จักความหมายของ Pivot Table และประโยชน์ของการใช้งาน
- การเลือกข้อมูลมาสร้างตาราง
- การเลือกผลสรุปของข้อมูลในตารางที่มีปริมาณมากด้วย Pivot Table
- สร้าง Pivot Table จากข้อมูลในตารางที่ต้องการ
- การดูและซ่อนรายละเอียดของฟิลด์ใน Pivot Table
- การสร้างกราฟจาก Pivot Table

#### **5. การกำหนดค่าการรักษาความปลอดภัยให้กับข้อมูล (Security)**

- การกำหนดรหัสผ่านให้ไฟล์ Excel
- การป้องกัน และกำหนดรหัสผ่านให้กับ Worksheet & Workbook (Protect Sheet, Protect Workbook)
- การป้องกันไม่ให้เห็นสูตรคำนวณ และการป้องกันไม่ให้แก้ไขใน Cell ที่ต้องการ (Lock and Hidden)

#### **6. การสร้าง Macro เบื้องต้น เพื่อสะดวกสำหรับงานที่ต้องทำแบบเดิม ๆ ซ้ำ ๆ**

- การสร้าง Macro เบื้องต้น
- การเรียกใช้งานแมโคร
	- ด้วยการใช้แท็บ View
	- ด้วยการสร้างปุ่มคำสั่ง

# **สิ่งที่ผู้เข้ารับการอบรมจะได้รับ**

- อบรมโดยวิทยากรที่ได้รับใบประกาศนียบัตร Microsoft Office Specialist (MOS)
- รับรองความสามารถจาก Microsoft โดยตรงและมีประสบการณ์ในการถ่ายทอดและทำงานด้าน Excel มามากกว่า 15 ปี
- เอกสารประกอบการบรรยายเป็น Step by Step อย่างละเอียดซึ่งสามารถนำไปใช้ประกอบการทำงานจริงได้ทันที
- มีการทดสอบทำ LAB (Workshop) แบบฝึกหัดแต่ละหัวข้อเพื่อความเข้าใจสำหรับนำไปใช้ทำงานจริง
- จำนวนผู้เข้าอบรมเป็นกลุ่มเล็ก ง่ายต่อการเรียนรู้ ซักถามผู้สอนได้อย่างมั่นใจ
- สามารถเข้ามาทบทวนซ้ำได้ฟรีภายในระยะเวลา 1 ปี หลังจากที่เรียนจบไปแล้ว
- ใบรับรองผ่านการอบรมเป็น "e-Certificate" จากสถาบัน ITC Training Center Co., Ltd. ซึ่งเป็นที่ยอมรับขององค์กรทุกระดับ ทั้งหน่วยงานทางภาครัฐ และภาคเอกชน ตลอดระยะเวลามากกว่า 15 ปี

#### **ระยะเวลาอบรม** 2 วัน (12 ชั่วโมง)

เวลา 09:30 - 16:30 น.

**ค่าอบรม** 7500 บาท (ยังไม่รวมภาษี 7%)

#### **รอบวันอบรม**

- 1. วันธรรมดา 23-24 พฤษภาคม 2567
- 2. วันธรรมดา 25-26 กรกฎาคม 2567
- 3. วันหยุด 12-13 ตุลาคม 2567

# **หลักสูตรอื่นๆที่เกี่ยวข้อง**

#### **แนะนำหลักสูตรก่อนหน้า**

 $-$  Microsoft Excel 2016  $\&$  2019 สำหรับผู้เริ่มต้นจนถึงระดับกลาง

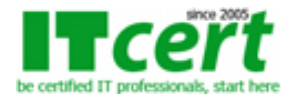

**ถ้าท่านใดสนใจ สามารถติดต่อสอบถามรายละเอียดหลักสูตรและโปรโมชั่นเพิ่มเติมได้ที่ เบอร์โทร. 02-001-8200, 063-337-1483, 061-658-8288 ,Line ID : @itcert2005**